## Abrechnung von Dienstreisen

Eingang (Datum): \_\_\_\_\_\_\_\_\_\_\_\_\_\_\_\_\_\_\_ (von Verwaltung auszufüllen)

Bitte die hellgrauen Felder am Rechner befüllen. Dann ausdrucken, unterschreiben und mit den Belegen bei der zuständigen Fachgebietsverwaltung einreichen.

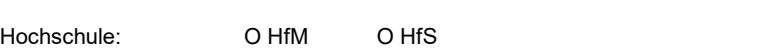

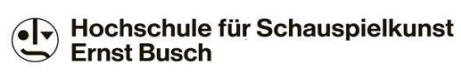

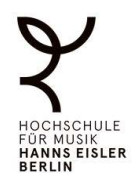

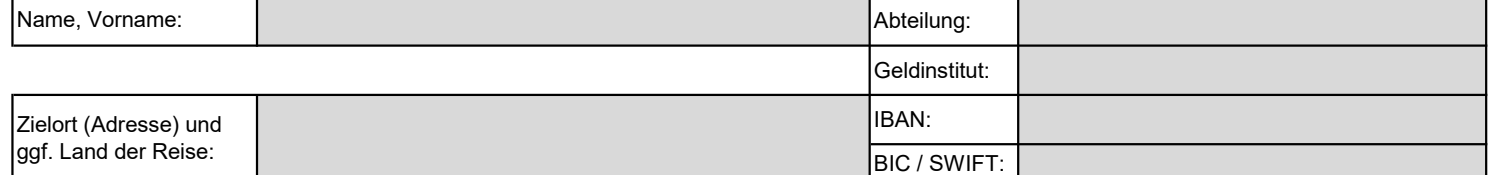

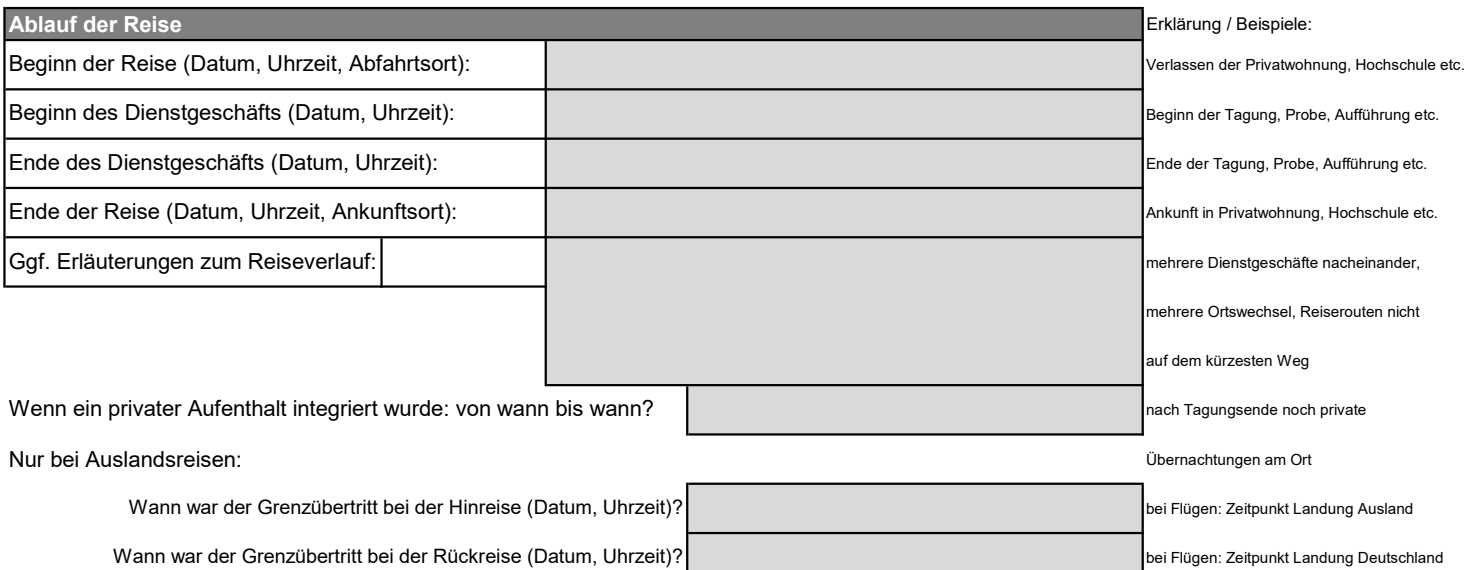

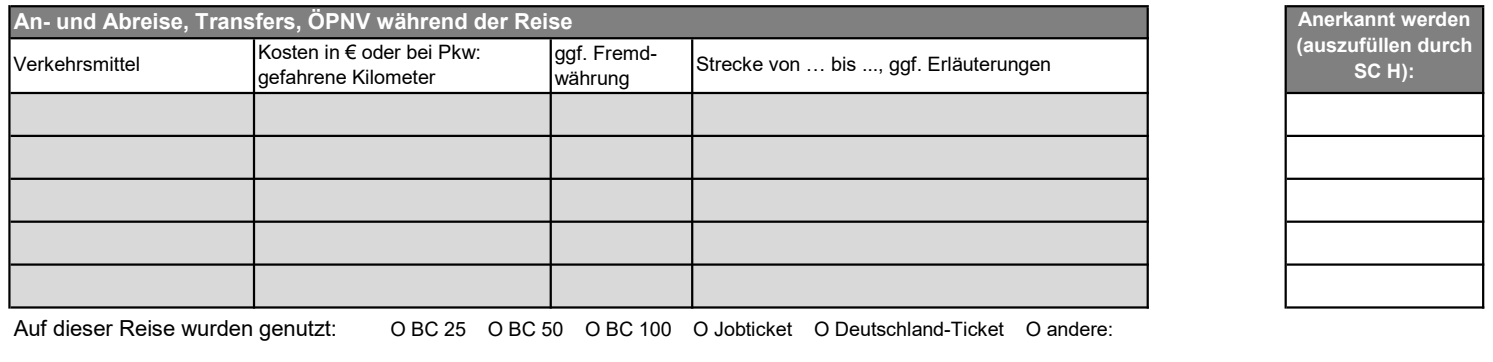

O eigener Pkw O ich bin mitgefahren O Mietwagen O Hochschul-Pkw O andere:

O ich habe jemanden mitgenommen, und zwar: O mein Bahn-/Flugticket wurde von Dritten erstattet/bezahlt, und zwar von: auf der Strecke

Falls Nutzung eines Mietwagens oder Taxis, bitte Begründung angeben (bei mehreren Fahrten jeweils zuordnen):

O weil der Geschäftsort verkehrtstechnisch nicht anders erreicht werden konnte

O weil andere Verkehrsmittel teurer gewesen wären

O dienstlich notwendige Fahrten zwischen 22 und 6 Uhr

O weil wertvolles / fragiles / sperriges Gepäck transportiert werden musste, nämlich:

O gesundheitliche Gründe: der Personalstelle bekannt, oder benennen:

O Sonstiges:

Bitte zweite Seite auch ausfüllen.

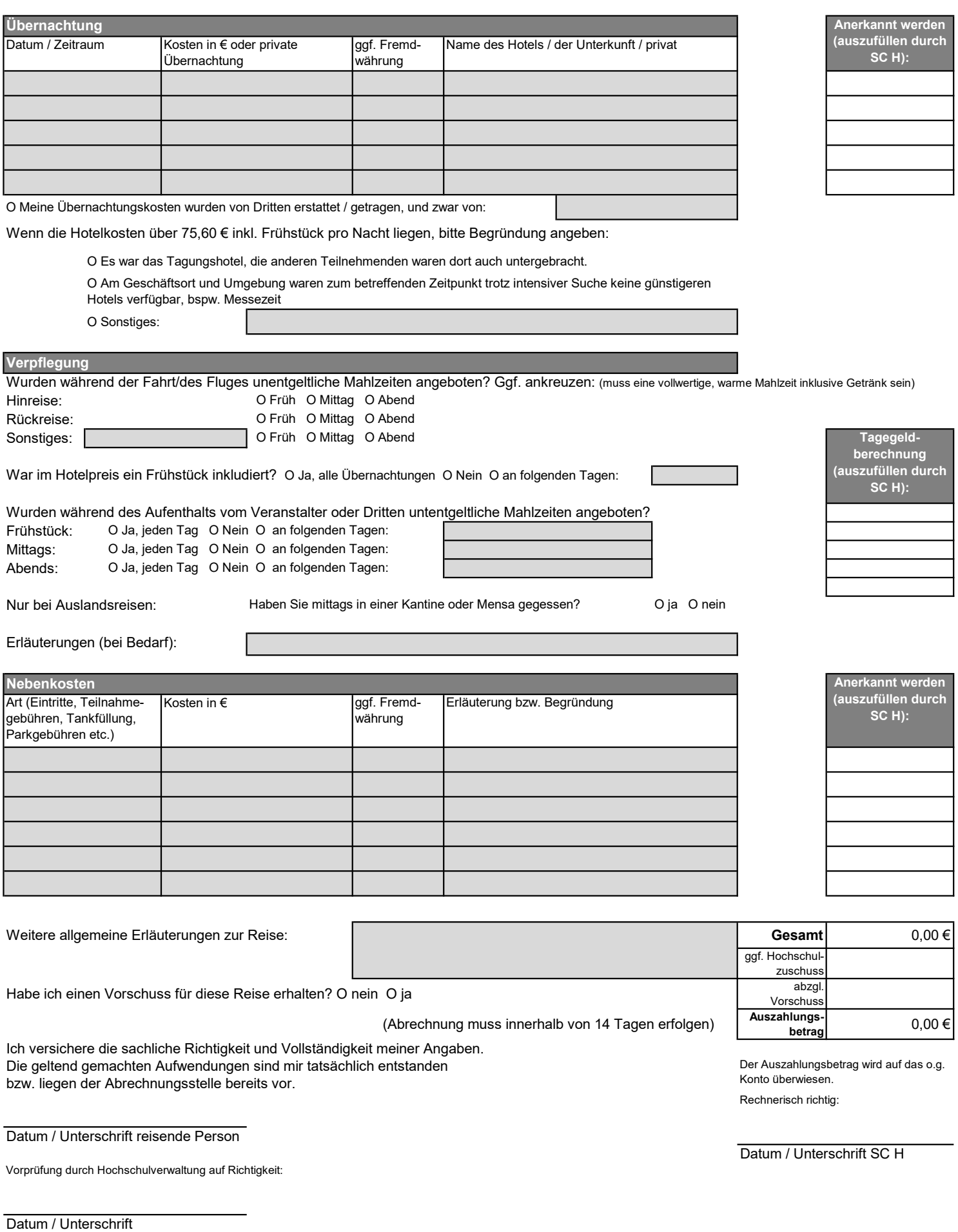